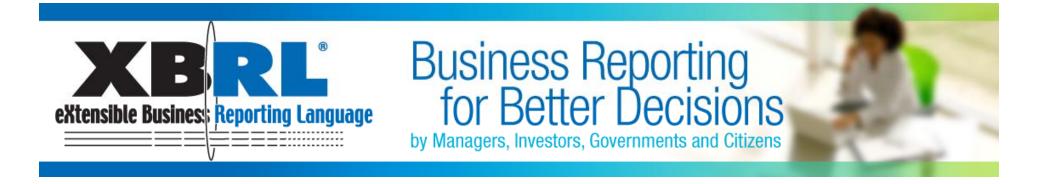

## **Cases of Real Use in Japan**

## Atsuko Sakuta

#### Vice Chair Financial Services Working Group XBRL Japan

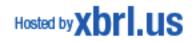

## Major Cases of XBRL Adoption in Japan

• Tokyo Stock Exchange

2003: Summary Data in Timely Disclosure Network (TDnet)

National Tax Agency

2004: Corporate e-Tax Filing

- Bank of Japan
  - 2006: Financial Data Reporting from Banks
- Financial Services Agency (FSA)

2008: Renewal of Electronic Corporate Disclosure System (EDINET)

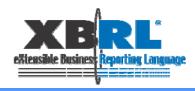

#### New Phase of XBRL Usage

## Adoption

- Corporate Disclosure
- Tax Filing
- Regulatory Reporting

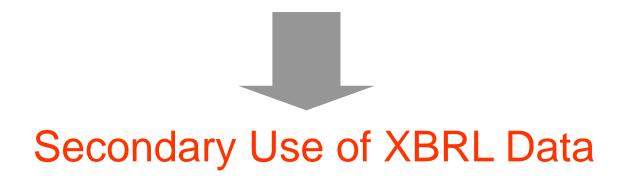

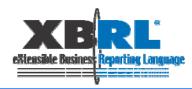

## Case: Reuse of XBRL Data by Banks

#### XBRL Adopted for e-Tax Filing

For filing Corporate Tax Electronically, it is required by National Tax Agency to attach Financial Results in XBRL (Since 2004)

#### Acceptance of e-Tax Filing Data

The Bank of Tokyo Mitsubishi UFJ started to accept e-Tax Filing Data to use XBRL in 2006 and Major Banks followed

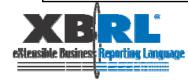

## Acceptance of e-Tax Data (XBRL attached)

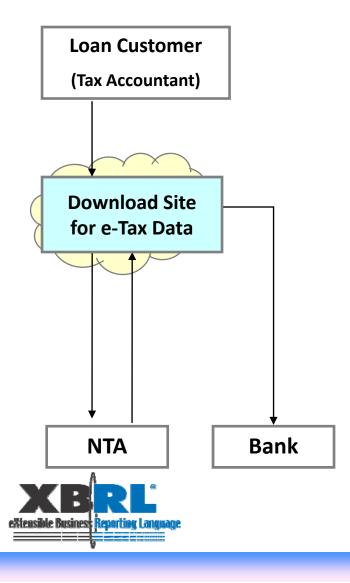

- Web site developed for downloading e-Tax data filed to National Tax Agency (NTA)
- Loan Customer (or their Tax Accountant) agrees to send downloaded e-Tax Data to the Bank
- 3. The Bank will utilize XBRL in the received data for Credit Analysis

### Bank Web Site for Accepting e-Tax Data

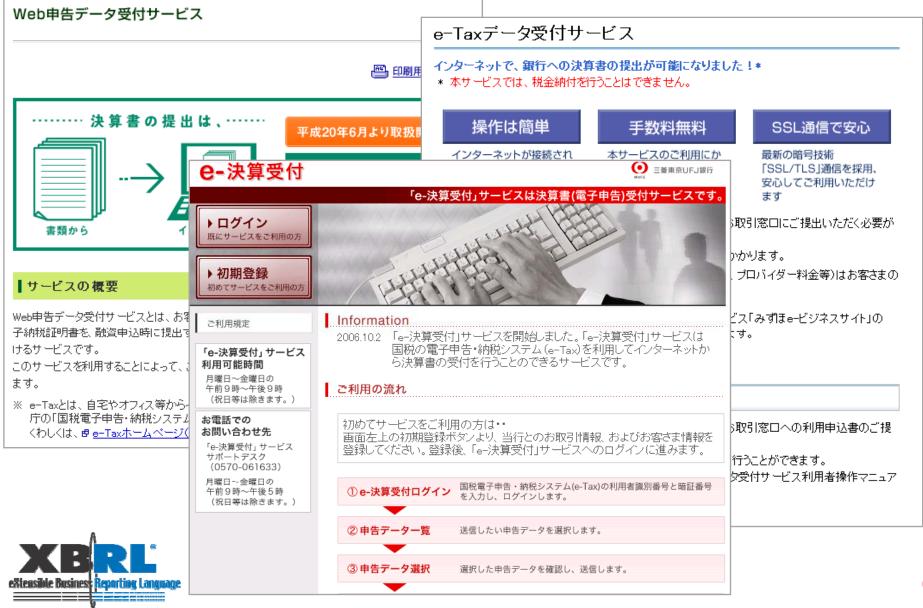

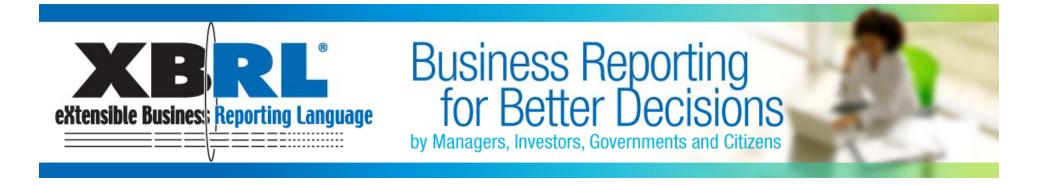

## Japan FSA's XBRL Project

Atsushi Takeda

Financial Services Agency The Japanese Government

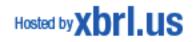

### The Role of JFSA

Planning and policymaking in relation to the financial system

Inspection and supervision of private sector financial institutions

Establishment of rules for trading and disclosure in securities markets

Surveillance of compliance of rules in securities markets, etc.

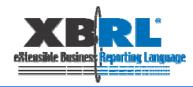

## Outline of EDINET

#### Electronic Disclosure for Investors' NETwork

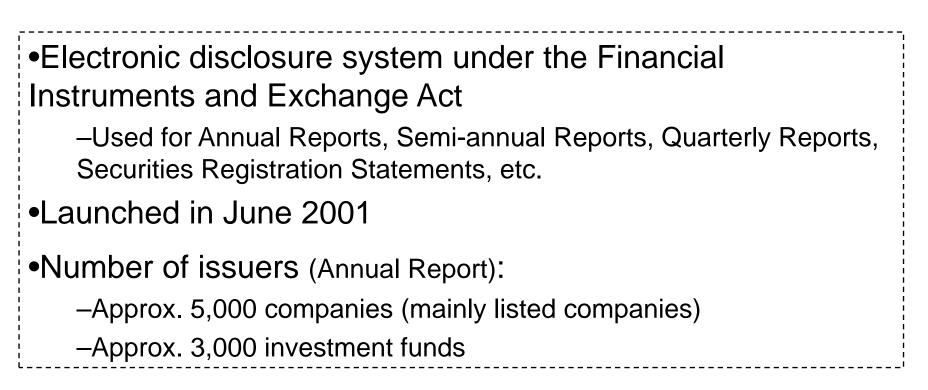

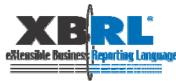

## **EDINET** Renovation Project – Timeline

| •Aug 2006               | <ul> <li>Start System &amp; Taxonomy development</li> </ul>      |
|-------------------------|------------------------------------------------------------------|
| •Jan-Feb 2007           | •1 <sup>st</sup> Pilot Program                                   |
|                         | <ul> <li>Taxonomy test (Offline test)</li> </ul>                 |
|                         | <ul> <li>50 Companies Participated</li> </ul>                    |
| •Jul-Aug 2007           | •2 <sup>nd</sup> Pilot Program                                   |
|                         | <ul> <li>System and Taxonomy test (Online Test)</li> </ul>       |
|                         | <ul> <li>1200 Companies Participate</li> </ul>                   |
| •Feb 8th, 2008          | •Release EDINET Taxonomy (Acknowledge                            |
|                         | Status) <u>http://www.fsa.go.jp/singi/edinet/20080208/01.zip</u> |
| • <u>Mar 17th, 2008</u> | <ul> <li>Launch new EDINET system</li> </ul>                     |

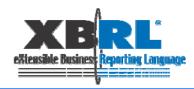

#### EDINET Renovation Project – Scope of XBRL

- Annual report, Semi-annual report, Quarterly report and Securities registration statement containing financial statements for the FY starting on or after April 1, 2008
- Financial Statements excluding notes
  - consolidated and non-consolidated financial statements
  - balance sheets, income statements, cash flow statements and statements of changes in shareholder's equity
- All filers using Japanese GAAP
  - excluding filers using US GAAP, IFRS, etc.

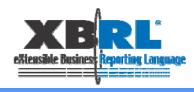

#### EDINET Renovation Project – Scope of XBRL

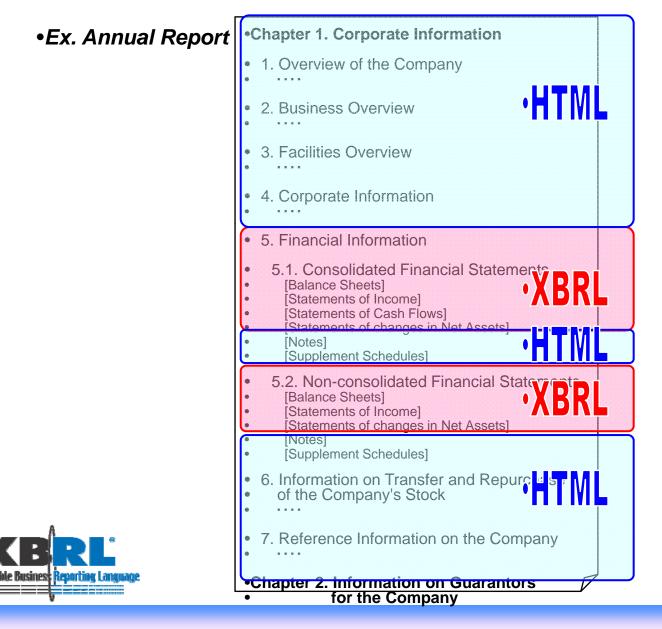

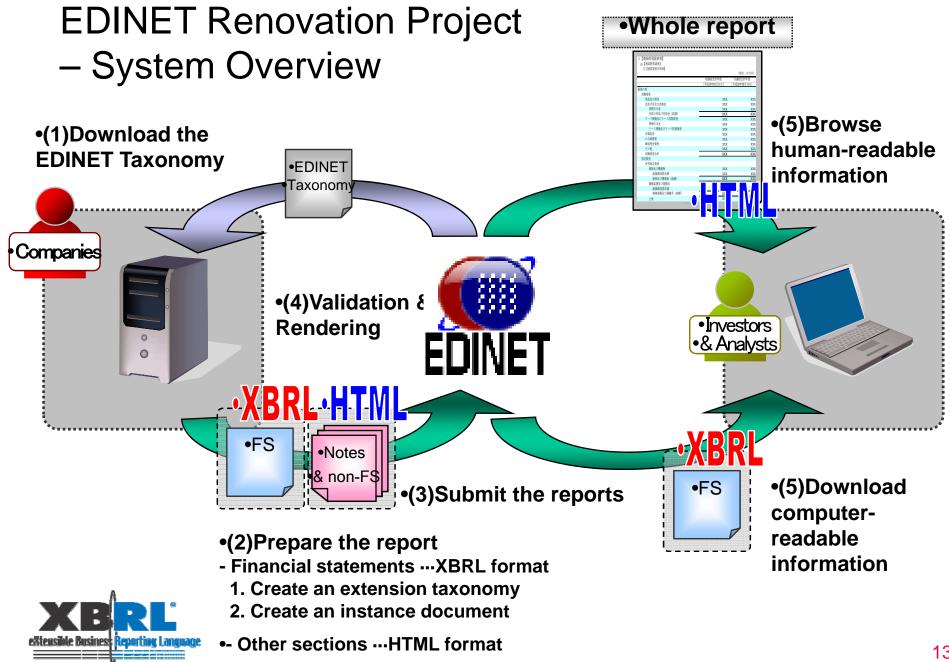

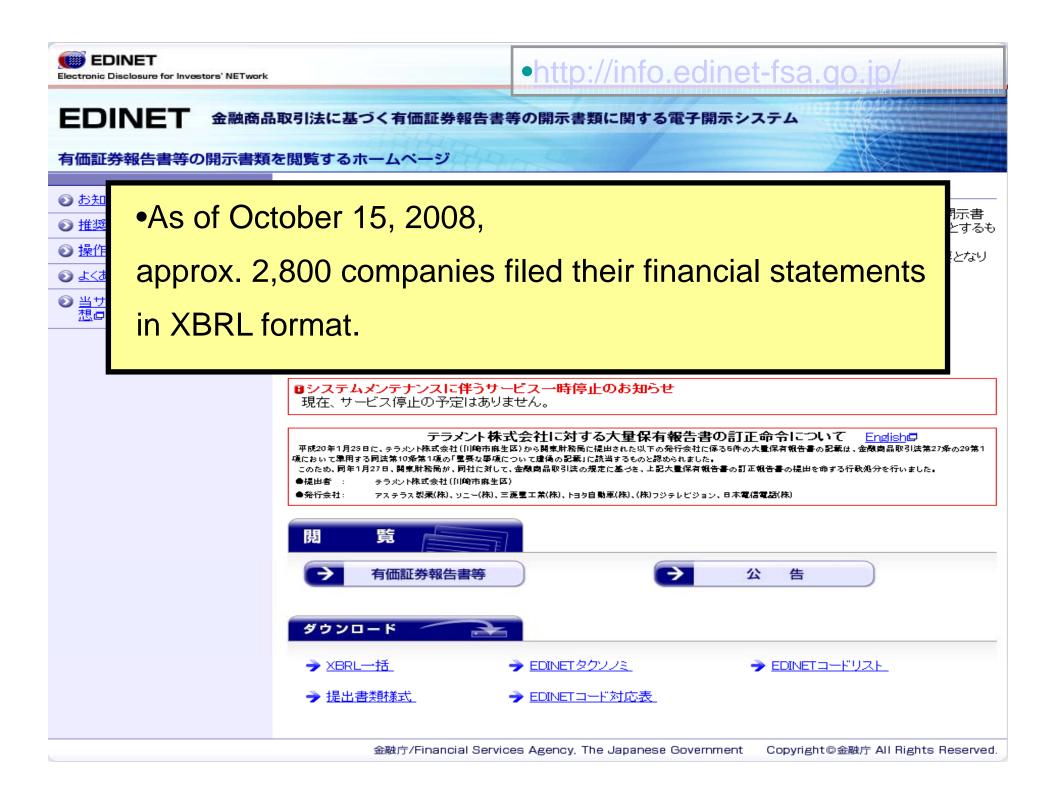

#### **Future Issues- Multinational Interoperability**

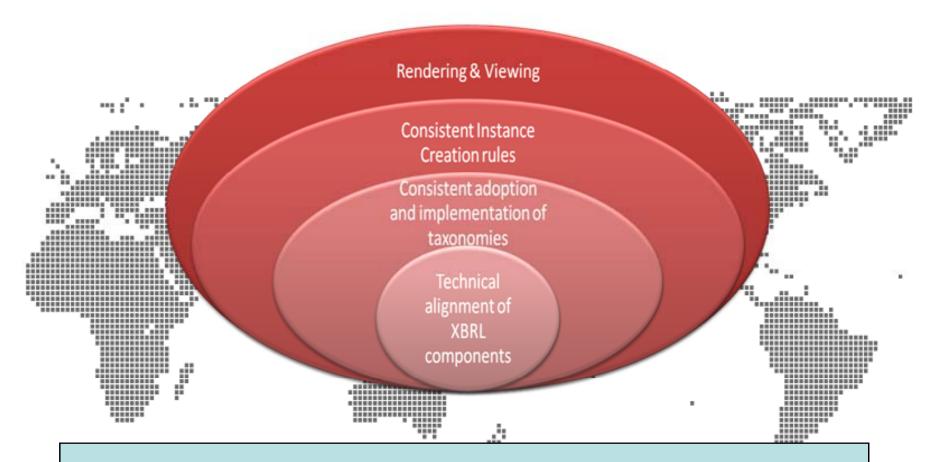

•JFSA, IASCF, EC and SEC has been discussing towards

•"Multinational Interoperable Architecture".

extensib

# Future Issues- Scope of XBRL adoption

•Current Scope of Taxonomy
 •Section of Report
 •F/S
 •Notes
 •Highlight Information
 •Non-Financials
 •Non-Financials

•Highlight

•Non-Financials

•Non-Financials

 Registration Statement
 •F/S
 •Notes
 •Ingringing

 Quarterly Report
 •F/S
 •Notes
 •Highlight

Shelf Registration Statement

Securities Report

Semiannual Report

**Current Report** 

Parent Company Status Report

Report on the Status of Purchasing the Company's Own Share

Tender Offer Statement

Report Type

eñ E usir

Large Shareholding Report

✓Non-Japanese GAAP filers

•Filers

Future Issues - Utilization of XBRL

- by investors and analysts
- by companies
- by regulators

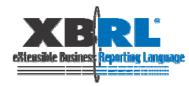

## Thank You !

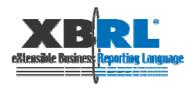

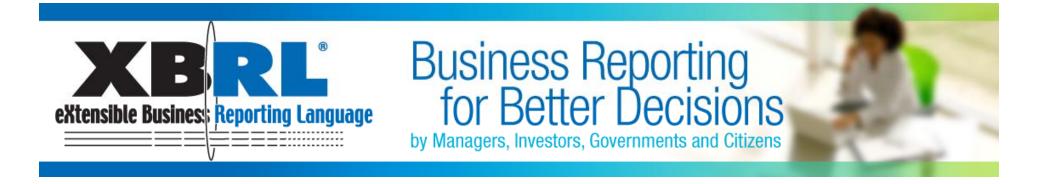

## Tokyo Stock Exchange's XBRL project

Koji Yoshida Tokyo Stock Exchange, Inc.

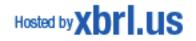

#### TDnet (Timely Disclosure network):since April 1998

- (1) Submit and register disclosure data to the TSE online
- (2) Give explanations of disclosure data to the TSE over the phone
- (3) Output disclosure data on TDnet terminals set at media institutions
- (4) Enable the public to view disclosure data (TSE's web site, TDnet database service)
- (5) Obtain certificates (at any time after disclosure)
- \* The public can view the data on the TSE's Web site (http://www.tse.or.jp/) or by using the database service.

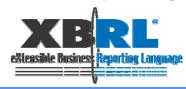

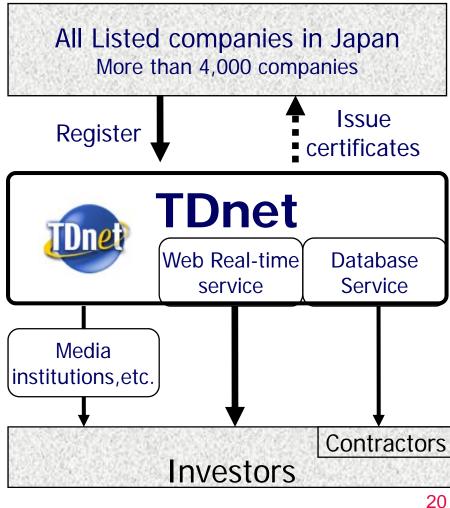

#### History of TDnet

1998: First generation TDnet

- Digital disclosure evolves from hardcopy disclosure
- Financial data provided on a PDF or CSV basis

#### 2003: Second generation TDnet

- XBRL introduced for the first time in the world
- Receipt of financial data in XBRL format commences

#### 2008: Third generation TDnet

- XBRL introduced substantially
- Provisions of financial data in XBRL format commences

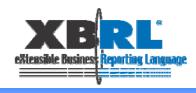

#### TSE started to apply XBRL to TDnet in 2003

- Listed companies provide financial data to TDnet in XBRL format
- TDnet provides financial data to users by converting XBRL financial data provided by listed companies to SCV format.

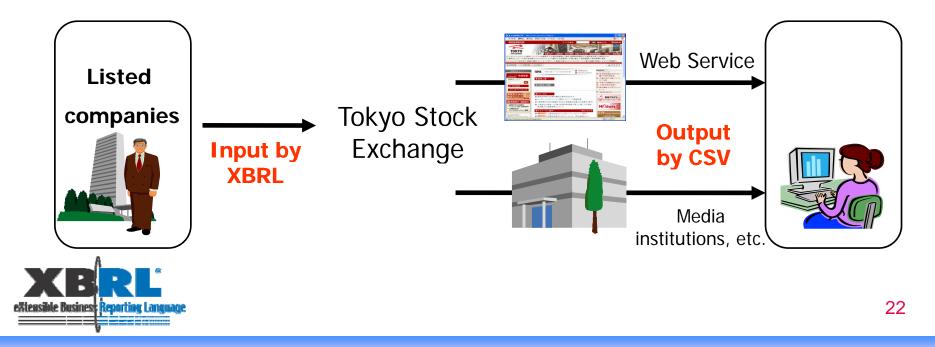

#### TSE Applied XBRL to TDnet Officially in 2008

- Listed companies provide financial data to TDnet in XBRL format
- TDnet provides financial statements from listed companies on an XBRL basis to users in the original form.

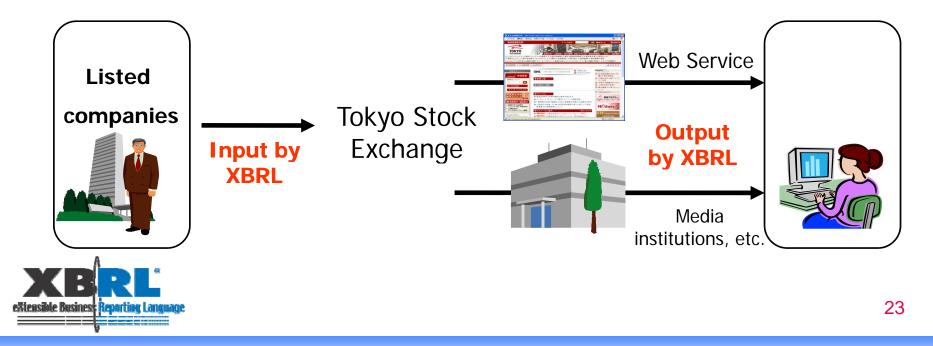

## Scope of application of XBRL in TDnet

- Earnings digest and Quarterly earnings digest
   Summary information, financial statements
- Revised forecast performance and dividend
   Financial information
- Corporate governance report
   Non-financial information

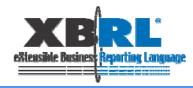

#### Time Table - XBRL to Earning Digest

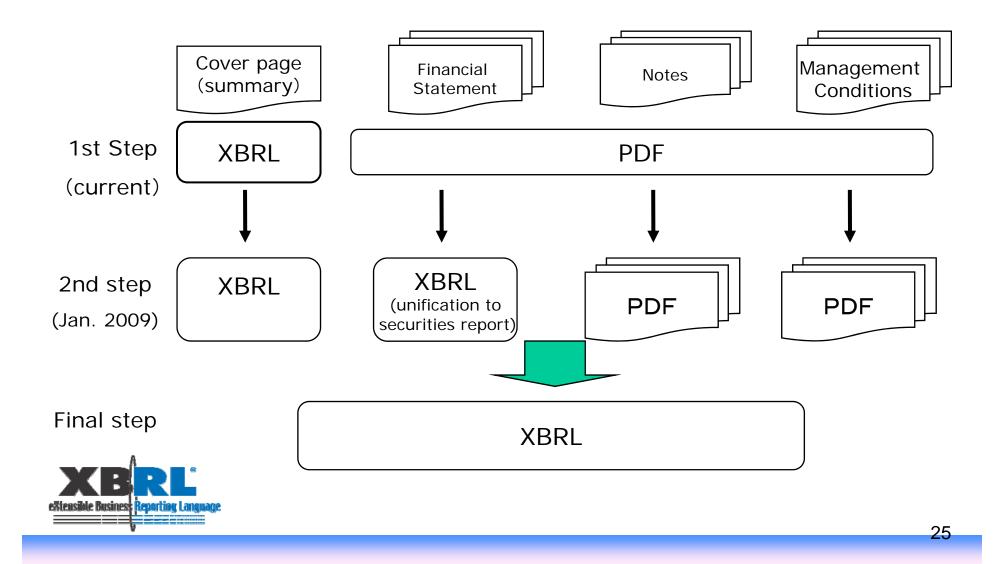

|                                    | 11                                      | 成19年3月                          | ⊐+#ৰ ১+∈⁄জ         | 法法律                                   |                       | FASE                    |
|------------------------------------|-----------------------------------------|---------------------------------|--------------------|---------------------------------------|-----------------------|-------------------------|
|                                    | - <del>1</del> )                        | 成19年3)                          | 月朔 伏鼻              | 1218                                  | ज्यत्र€ 10            | 年4月25日                  |
| 上場会社名                              |                                         | ステムアンドサー                        |                    | 取引所 東証二                               | 部                     |                         |
| コード番号<br>代 表 者                     | (役職名)執行役社                               |                                 | 中村博行               | L http://www                          |                       |                         |
| 間合せ先責任者<br>定時株主総会開<br>有価証券報告書      | 催予定日 平成 19                              | € (氏名)<br>年6月20日<br>年6月21日      | 安東泰隆<br>配当3        | T<br>在払開始予定日                          | EL (03)67:<br>平成 19 年 | 18-5750<br>5月28日        |
| 1.19年3月期                           | の連結業績(平成 18                             | 年4月1日~平                         | 成19年3月3            | 1日)                                   | (百)                   | 5円未満切捨て)                |
| (1)連結経営成績                          | <u>责</u><br>売上高                         | 営業利益                            | ±                  | 経常利益                                  |                       | は対前期増減率)<br>月練利 益       |
|                                    | 百万円 %                                   | 百万円                             | %                  | 百万円                                   | %                     | 百万円 %                   |
| 19年3月期<br>18年3月期                   | 117,074 1.0<br>115,877 6.3              | 7, 183<br>6, 575                | 9.2<br>13.6        |                                       |                       | 4,026 9.2<br>8,685 16.8 |
|                                    | 当期純利益 1                                 | 皆在株式調整後<br>株当たり当期純利益            | 自 己 資 ス<br>当期純利益   |                                       |                       | 苑 上 高<br>営業利益率          |
| 19年3月期                             | 円 銭<br>161.04                           | 円鉄                              | 1                  | %<br>4.8                              | %<br>10.9             | %<br>6.1                |
| 18 年 3 月期<br>(参考) 持分法              |                                         | 一月期                             |                    | 5.3<br>18年3月期                         | 10.6<br>一百万           | 5.7                     |
| (2)連結財政状態                          | 総資産                                     | 純資                              | 産                  | 自己資本比率                                | 1株当                   | たり純資産                   |
| 19年3日期                             | 百万円<br>66,271                           | 9                               | 百万円<br>28,603      | 43                                    | %                     | 円 鉄<br>1.144.14         |
| 19 年 3 月期<br>18 年 3 月期<br>(参考) 自己資 | 63, 561                                 |                                 | 25,760             | 40<br>40<br>年3月期                      | 5<br>一百万円             | 1, 030, 00              |
|                                    | シュ・フローの状況                               | 20,000                          |                    | 1 0 71 74                             | 11/011                |                         |
|                                    | 営業活動による<br>キャッシュ・フロー                    | 投資活動に<br>キャッシュ・                 |                    | 務活動による<br>ヤッシュ・フロー                    |                       | バ現金同等物<br>残 高           |
| 10.45.0 8 #8                       | 百万円                                     |                                 | 百万円                | 百万                                    | 円                     | 百万円                     |
| 19年3月期<br>18年3月期                   | 2,002<br>2,502                          |                                 | △2, 084<br>△1, 207 |                                       | 74                    | 4, 937<br>5, 893        |
| <ol> <li>2. 配当の状況</li> </ol>       |                                         |                                 |                    |                                       |                       |                         |
| (48.10                             | ARC 1                                   | :当たり配当金<br>第3 #m-               | ta //              | 配当金総額<br>(年間)                         | 配当性向<br>(連結)          | 純資産<br>配当率              |
| (基準日)                              | <sup>第1</sup> 中間期末     四半期末     円 銭 円 銭 | 四半期末 朔2                         | 末 年間<br>9.66 円     |                                       | (運精)                  | (連結)                    |
| 19年3月期<br>18年3月期                   | - 15.00<br>- 15.00                      | - 25                            | 00 40.0<br>00 35.0 | 0 999                                 | 24.8<br>23.8          | 3.5<br>3.4              |
| 20年3月期                             | - 20.00                                 |                                 | .00 40.0           |                                       | 23.8                  | 0.4                     |
| (予想)                               | I                                       | I                               |                    |                                       | 1                     |                         |
| 3.20年3月期                           | の連結業績予想(平月                              | 或19年4月1日                        | ~平成 20 年 3<br>(%表) | 月 31 日)<br>示は、通期は対前期                  | 、中間期は対前の              | F中間期増減率)                |
|                                    | 売上高                                     | 営業利益                            | 経常利益               | 当期純                                   | ÷u₩                   | 1株当たり<br>当期純利益          |
| 中間期通 期                             | 百万円 %<br>59,000 2.9<br>122,000 4.2      | 百万円 %<br>3,400 7.3<br>7,800 8.6 |                    | %<br>百万<br>3.6<br>1,90<br>7.4<br>4,40 | 円 %<br>0 0.5          | 円 銭<br>76.00<br>176.00  |
|                                    |                                         |                                 |                    |                                       |                       |                         |
|                                    |                                         |                                 |                    |                                       |                       |                         |

 その他
 第中における重要な子会社の異動(連結範囲の変更を伴う特定子会社の異動) 除外 1社(社名樹日立システム九州) (2) 連結財務諸表作成に係る会計処理の原則・手続、表示方法等の変更(連結財務諸表作成のための基本となる重要な事項の変更に記載されるもの)
 ① 会計基準等の改正に伴う変更
 ⑦ ①以外の変更
 ※
 ※
 ※
 ※
 ※
 ※
 ※
 ※
 ※
 ※
 ※
 ※
 ※
 ※
 ※
 ※
 ※
 ※
 ※
 ※
 ※
 ※
 ※
 ※
 ※
 ※
 ※
 ※
 ※
 ※
 ※
 ※
 ※
 ※
 ※
 ※
 ※
 ※
 ※
 ※
 ※
 ※
 ※
 ※
 ※
 ※
 ※
 ※
 ※
 ※
 ※
 ※
 ※
 ※
 ※
 ※
 ※
 ※
 ※
 ※
 ※
 ※
 ※
 ※
 ※
 ※
 ※
 ※
 ※
 ※
 ※
 ※
 ※
 ※
 ※
 ※
 ※
 ※
 ※
 ※
 ※
 ※
 ※
 ※
 ※
 ※
 ※
 ※
 ※
 ※
 ※
 ※
 ※
 ※
 ※
 ※
 ※
 ※
 ※
 ※
 ※
 ※
 ※
 ※
 ※
 ※
 ※
 ※
 ※
 ※
 ※
 ※
 ※
 ※
 ※
 ※
 ※
 ※
 ※
 ※
 ※
 ※
 ※
 ※
 ※
 ※
 ※ (注)詳細は、17ページ「連結財務諸表作成のための基本となる重要な事項の変更」をご覧ください。 (3) 発行済株式数(首通株式)
 ①期末発行済株式数(自己株式を含む)
 19年3月期 25,000,000株 18年3月期 25,000,000株
 20期末自己株式数
 19年3月期 25,000,000株 18年3月期 30株 18年3月期 30株 (参考)個別業績の概要 1.19 年 3 月期の個別業績(平成 18 年 4 月 1 日~平成 19 年 3 月 31 日) (1) 個別経営成績 (%表示は対前期増減率) 売上高 営業利益 経常利益 当期純利益 百万円 百万円 百万円 百万円 19年3月期 18年3月期 116, 665 112, 146 4.0 6,670 7.0 6,233 11.4 6,594 8.5 6,077 16.3 3,841 9.1 9,522 14.9 1株当たり 潜在株式調整後 当期純利益 1株当たり当期純利益 Ħ 銭 円 銭 19年3月期 153, 67 18年3月期 140.91 (2)個別財政状態 総資産 純資産 自己資本比率 1株当たり純資産 百万 百万 戗 19年3月期 1, 112. 70 65, 567 27.817 42.4 18年3月期 (参考) 自己資本 61, 584 25, 147 40.8 1,005.88 19年3月期 27,817百万円 18年3月期 - 百万円 20年3月期の個別業績予想(平成19年4月1日~平成20年3月31日) (%表示は、運期は対前期、中間期は対前年中間期増減率)
 (※表示は、運期は対前期、中間期は対前年中間期増減率)
 (※表示は、運用が利益
 (当期純利益
 (当期純利益
 )
 (当期純利益
 ) 売上高 営業利益 百万円 百万円 百万円 百万円

 日方円 % 百方円 % 百方円 % 百方円 % 百方円 % 百方円 % 百方円 数 中間期 58,800 2.8 3,200 7.4 3,150 4.5 1,800 △3.5 72.00 通期 121,500 4.1 7,300 9.4 7,150 8.4 4,100 6.7 164.00

※ 業績子想の適切な利用に関する説明、その他物記事項

本資料に記載されている業績見通し等の将来に関する記述は、当社が現在入手している情報及び合理的 であると判断する一定の前拠に基づいており、実際の業績等は様々な要因により大きく異なる可能性が あります。

- 2 -

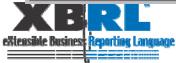

# Policy on Preparation of XBRL Based Data in TDnet

#### Summary information

 Provide software application to enables preparers (listed companies) unfamiliar with XBRL to prepare XBRL data

#### **Financial Statements**

Reduce works by listed companies

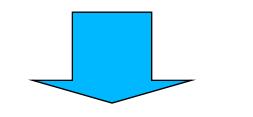

## **Realize 100% provision**

(Almost 100% of companies (2,668 of 2,683) submitted summary information on XBRL basis for the closing accounts for the first quarter on March 31, 2008)

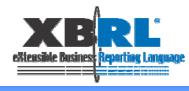

## Future efforts on the application of XBRL to TDnet (1)

- Promote the application of XBRL in earnings digest
  - Consider the application of XBRL to data other than summary information and financial statements
- Consider applying XBRL to non-financial information
  - Consider applying XBRL to disclosure data (non-financial information) other than corporate governance data
- Stronger collaboration with EDINET
  - Eliminate undue works of preparers (listed companies)
  - Promote unified financial data in Japan (XBRL data)

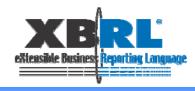

# Future Efforts on the Application of XBRL to TDnet 2

- Promote XBRL use
  - Website for learning about XBRL, provision of XBRL application software

(http://www.tse.or.jp/rules/td/xbrl/index.html)

- TDnet seminars
  - Workshops for 4 times from November 2007
  - More than 30 companies (including information vendors, analysts, system development companies) participated in the workshops
- XBRL forum
  - Expected to be held in spring 2009

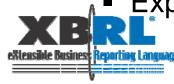

## Thank you for your attention.

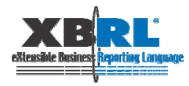

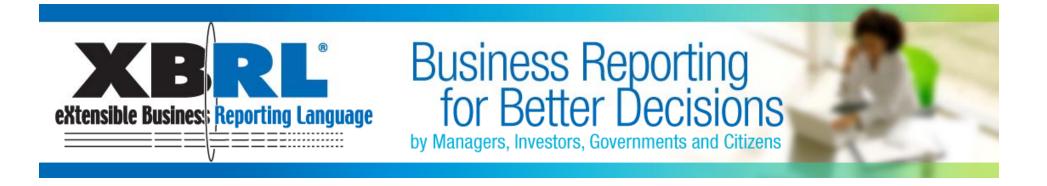

## **XBRL for investors and analysts**

"Have you ever challenged to choose companies to invest using XBRL data?"

Chie Mitsui Nomura Research Institute

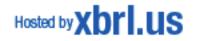

## Why did I attend the study session?

#### I wanted to know...

XBRL should change the essentials of disclosure -- The XBRL data transfer to investors and analysts, immediately. So that the software tools have to avoid misunderstanding

XBRL can be verified data historically in real time.

-- Forecast (guidance) affects stock price well. XBRL allows us to compare it historically and in real time. So it will effect the quality of forecast.

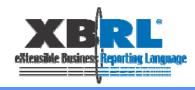

## What we want to share with you from our experience of the study session...

• Can investors read correctly company's financial statement? Challenge to choose one element from XBRL which investor wants.

 Can investors compare company performance across various industries and countries?
 "Net sales" vs. "Net sales" equivalent elements.

• Can investors evaluate the accuracy of the forecast? Forecast data in TDnet Taxonomy.

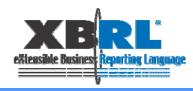

## Challenge to Choose One XBRL Element that the Investor Wants

|           | Ticker code | Sales | Ordinary incon | Forecast EPS | BPS | ROE | Dividend | Forecast sales |
|-----------|-------------|-------|----------------|--------------|-----|-----|----------|----------------|
| Company A |             |       |                |              |     |     |          |                |
| Company B |             |       |                |              |     |     |          |                |
| Company C |             |       |                |              |     |     |          |                |
| Company D |             |       |                |              |     |     |          |                |
| Company E |             |       |                |              |     |     |          |                |

|                | 2004 | 2005 | 2006 | 2007 | (forecast)2008 |
|----------------|------|------|------|------|----------------|
| Sales          |      |      |      |      |                |
| Ordinary incor | ne   |      |      |      |                |
| Net Asset      |      |      |      |      |                |

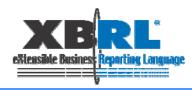

#### Structure of XBRL for the Earning Digest in TDnet

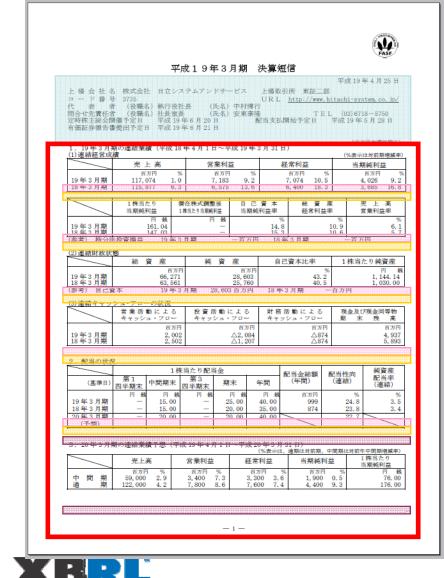

extensible Business Reporting Language

その他 第中における重要な子会社の異動(連結範囲の変更を伴う特定子会社の異動) 除外 1社(社名㈱日立システム九州) 有

(2) 連結財務諸表作成に係る会計処理の原則・手続、表示方法等の変更(連結財務諸表作成のための基本となる重要な事項の変更に記載されるもの)
 ① 会計基準等の改正に伴う変更 有
 ② ①以外の変更 無

(注)詳細は、17ページ「連結財務諸表作成のための基本となる重要な事項の変更」をご覧ください。

(3) 発行済株式数(普通株式) ①期末発行済株式数(自己株式を含む) 19年3月期 25,000,000株 18年3月期 25,000,000株

②期末自己株式数 19年3月期 30株 18年3月期 30株 (注)1株当たり当期純利益(連結)の算定の基礎となる株式数については、25ページ「1株当たり情報」 をご覧ください。

(参考)個別業績の概要

|     | (1)個別経営反         |                            |                            |                    |             |              | 表示は対前期増減率)               |
|-----|------------------|----------------------------|----------------------------|--------------------|-------------|--------------|--------------------------|
|     |                  | 売上高                        | 営業利                        |                    | 経常利         |              | 当期純利益                    |
|     |                  |                            | % 百万円                      |                    | 百万日         |              | 百万円 %                    |
|     | 19年3月期           | 116, 665 4.                | .0 6,670                   | 7.0                | 6,594       | 4 8.5        | 3,841 9.1<br>3,522 14.9  |
| 1.1 | 1844-3月#月        | 112, 146 6.                | 0 6, 299                   | 11.4               | 6,077       | 7 16.3       | 9,522 14.9               |
| 1   |                  | <ol> <li>1 株当たり</li> </ol> | 潜在株式                       | 調整後                |             |              |                          |
|     |                  | 当期純利益                      | <ol> <li>1株当たり当</li> </ol> | 期編利益               | *********** |              |                          |
|     |                  |                            | 銭                          | 円銭                 |             |              |                          |
|     | 19年3月期           | 153.                       |                            |                    |             |              |                          |
|     | 18年3月期           | 140.                       | 91                         | -                  |             |              |                          |
|     | (2) 個別財政オ        | と能                         |                            |                    |             |              |                          |
|     | $\sim$           | 148 25 705                 | 16 C                       | àc.                | 自己资本        | 计桌           | 1株当たり純姿産                 |
|     | /                |                            |                            |                    |             |              |                          |
|     | 10 10 0 10 10    | 百万                         |                            | 百万円                |             | %            | 円銭                       |
|     | 19年3月期<br>18年3月期 | 65, 56<br>61, 58           |                            | 27, 817<br>25, 147 |             | 42.4<br>40.8 | 1, 112. 70<br>1, 005. 88 |
|     |                  |                            |                            | 20,147             | 1043        | 40.8         | 百万円                      |
|     |                  |                            |                            | 011 日 201          | 1 10 + 5    | ושכולי       | вин                      |
| 1   | 2.20年3月          | 期の個別業績予想                   | (平成19年4月                   |                    |             | 31日)         |                          |
|     |                  |                            |                            | (%表示は              |             |              | (対前年中間期増減率)<br>1株当たり     |
|     |                  | 売上高                        | 営業利益                       | 経常                 | 利益          | 当期純利益        | 当期純利益                    |
|     |                  | <b>T</b> T M N             | <b>2</b> 2 1 1 0/          |                    |             |              |                          |
|     | 中間期              | 58,800 2.8                 | 3,200 7.4                  | 3, 15              | 0 4.5       | 1,800 △3.    | 5 72.00                  |
|     | 通期               | 121,500 4.1                | 7,300 9.4                  | 7, 15              |             | 4,100 6.     |                          |

参緒予想の適切な利用に関する説明、その他特記事項

▲資料に記載されている業績見通し寺の将来に関する記述は、当社が現在人手している情報及び管理的であると判断する一定の前提に基づいており、実際の業績等は様々な要因により大きく異なる可能性があります。

- 2 -

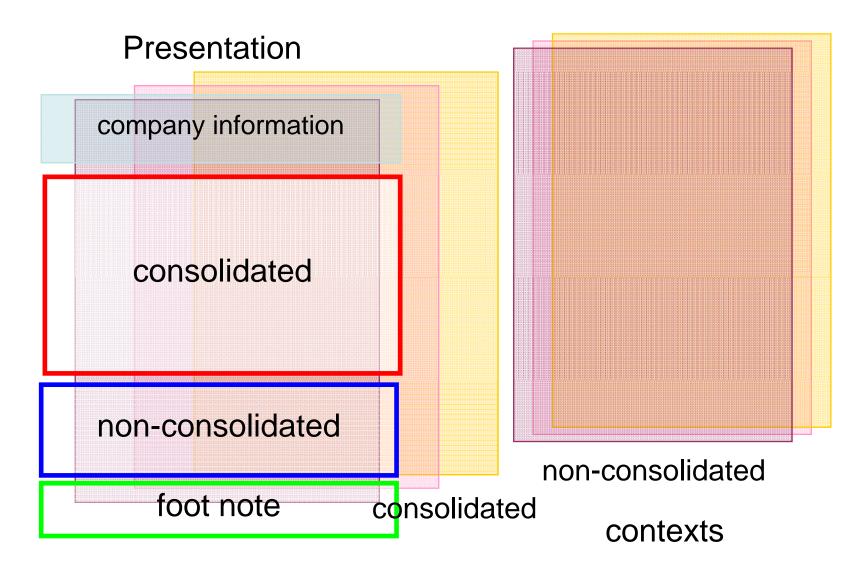

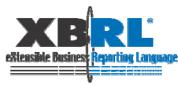

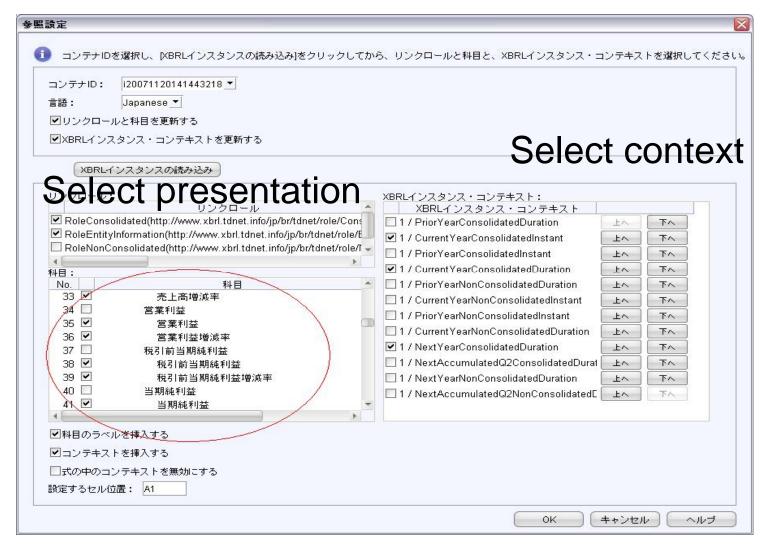

Presentation and context, don't show Japanese name

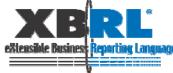

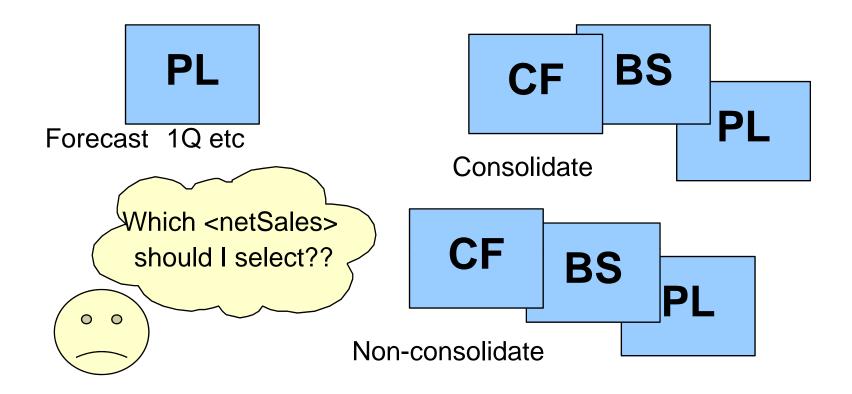

What if the investor selects the wrong data element??

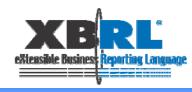

### "Net sales" vs. "Net sales" equivalent elements

| Screen: Ur                 | ntitled             |               |                  |         |                 |                      |                     |            |        |     |
|----------------------------|---------------------|---------------|------------------|---------|-----------------|----------------------|---------------------|------------|--------|-----|
| Criteria                   |                     | Condit        | tions            | Values  |                 | Criteria             | Averages Criteria D | efinitions | 1      |     |
| Sales Gro                  | owth Est This Qua   | rter <=       |                  | 5       |                 | Opera                | ting Income         |            |        |     |
| Operating                  | g Income            | <=            |                  | 10m     |                 |                      |                     |            |        |     |
| Click to a                 | add Criteria        |               |                  |         |                 | S&P 5                |                     |            |        |     |
|                            |                     | _             |                  |         |                 |                      | aq 100:             |            |        |     |
|                            |                     |               |                  |         |                 | ✓                    |                     |            |        |     |
| Return Top                 | 25 🐟 🛛 matche       | es            |                  |         |                 |                      |                     |            |        |     |
|                            |                     |               |                  |         |                 |                      |                     |            |        |     |
| Run Scr                    |                     |               |                  |         |                 |                      |                     |            |        |     |
| Result she                 | iowing top 25 matcl | hes (out of 5 | 52)              |         |                 |                      |                     |            |        |     |
| iew Table                  | View Histogram      |               |                  |         |                 |                      |                     |            |        |     |
| Ticker                     | Company Na          | Last Trade L  | Trade Time       | Mkt Cap | Sales Growth Es | Operating Income     | Return On Equity ▽  | Detum      | Former | _   |
|                            | MAGNETEK I          | 4.3           | 4:03pm           | 131.7M  |                 | 18.8 ferating Income |                     | 4.32       |        |     |
| YHC                        | PHC INC CL          | 2.35          | 4:00pm           | 47.5M   |                 | 3.71                 |                     | 8.535      | 0      | -78 |
| ISSC                       | NAPCO SEC           | 3.25          | 3:58pm           | 62.0M   |                 | 5.51                 |                     | 4.372      | 8.15   | 1   |
| FFI                        | C&F FINANC          | 23            | 9:34pm           | 69.7M   |                 | 9.11                 |                     | 0.857      | 8.87   | 1   |
| RENT                       | RENTRAK CP          | 14.18         | 3:59pm           | 150.5M  |                 | 5.51                 |                     | 5.761      | 18.53  | 1   |
| CM                         | TO NG JITAN         | 2.83          | 4:00pm           | 95.2M   |                 | 4.51                 |                     | 1.277      | 1.24   | 1   |
| VGW                        | CALAVO GR           | 13.61         | 4:00pm           | 196.0M  | 2.7             | 7.71                 | 4 6.352             | 3.286      | 18.94  | 1   |
| ABTE                       | MBT FINL C          | 4.52          | 3:45pm           | 72.9M   | 2.1             | 16.6                 | 4 3.835             | 0.316      | 8.89   |     |
| FNL                        | CARDINAL F          | 8.49          | 4:00pm           | 204.7M  | 3.8             | 18.3                 | vi 2.348            | 0.211      | 18.93  |     |
| ION                        | FIDELITY SO         | 4.97          | 3:41pm           | 46.9M   | 0.3             | 1.81                 | 4 2.275             | 0.129      | 15.43  | 1   |
| IGAM                       | MULTIMEDIA          | 4.36          | 4:00pm           | 115.9M  | 3.5             | 5.61                 | 4 1.982             | 1.332      | 17     |     |
| PJC                        | PIPER JAFF          | 42.1          | 4:00pm           | 807.1 M | 0.9             | 18.8                 | M 1.22              | 0.713      | 24.96  |     |
| λVΡ                        | GIS E SYST          | 7.15          | 4:01pm           | 113.8M  | 2.3             | 704,00               | 0 1.18              | 1.585      | 34.5   |     |
|                            | RETALIX LTD         | 12.21         | 3:56pm           | 248.0M  | 2.1             | 578,00               | 0 1.03              | 0.123      | 14.95  |     |
| RTLX                       | VICOR CP            | 8.83          | 4:00pm           | 367.8M  | 4.9             | -910,00              | 0 0.826             | -0.298     | 65.07  |     |
|                            | CASUAL MA           | 4.23          | 4:00pm           | 175.2M  | 2               | 6.11                 | M 0.783             | 1.169      | 13.1   | -L  |
| /ICR                       |                     | 11.92         | 4:00pm           | 228.5M  | 4.3             | 2.81                 | M 0.762             | 0.869      | 28.88  |     |
| ATLX<br>ACR<br>MRG<br>PSPT | PEOPLESUP           |               | 0.50             | 229.1 M | 1.6             | -34,458,00           | 0 0                 | 0          | 14.6   |     |
| <u>/ICR</u><br>MRG         |                     | 2.14          | 3:59pm           | 229.114 |                 |                      |                     |            |        |     |
| ACR<br>MRG<br>PSPT         | PEOPLESUP           | 2.14<br>15.68 | 3:59pm<br>4:03pm | 799.1 M |                 | -184,703,00          | 0 0                 | 0          | 0      |     |

Compare same elements among hundreds of companies.

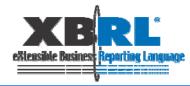

**Companies Belong to Various Industries** 

### The profit and loss statement

| <netsales></netsales>                                         | 1158b |
|---------------------------------------------------------------|-------|
| <changeinnetsales≻< td=""><td>0.043</td></changeinnetsales≻<> | 0.043 |
| •                                                             | P     |
| •                                                             | I     |
| •                                                             | •     |
|                                                               |       |

| <pre><ordinaryincome></ordinaryincome></pre> | 134b   |
|----------------------------------------------|--------|
| < <u>ChangeInOrdinaryIncome&gt;</u>          | -0.011 |
|                                              | •      |
|                                              | •      |
|                                              | •      |
|                                              |        |

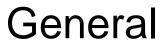

## Bank

The most important elements for analysis are not "comparable"?

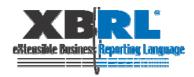

# Can You Imagine the Reason of the Blank "Net Sales" for "C" Company?

| Table                    |                               |                     |                 |              |
|--------------------------|-------------------------------|---------------------|-----------------|--------------|
| Table Query Table        |                               |                     |                 |              |
| Page                     |                               |                     |                 |              |
| Scenario : (None)        | 💽 📔 🔍 Instar                  | nce : All Instances | <b>~</b>        |              |
|                          | ● Period ▼   ● J              | dentifier 🔽 📗       |                 |              |
|                          |                               | 20                  | 04              |              |
| 🔵 Item 🔍 🔍               | 10010                         | 10030               | 10040           | 10050        |
| Consolidated information | A company                     | C company           | D company       | E company    |
| Company information      |                               |                     | 1 2             |              |
| Company name             | ompany name A株式会社 C株式会社 D株式会社 |                     | D株式会社           | E株式会社        |
| Securities code          | 10010                         | 10030               | 10040           | 10050        |
| Net sales                | 1,296,000,000,000             | -                   | -               | -            |
| Ordinary income          | 123,000,000,000               | -                   | 134,000,000,000 | 87,000,000,0 |
| Net income               | -                             | -                   | -               | -            |
| Net assets per share     | 344.58                        | -                   | 545.99          | 1021         |
| Net income to share      | 0.119                         | -                   | 0.112           | 0.0          |
| Total dividend paid      | 13,229,000,000                | 34,222,000,000      | 19,992,000,000  | 13,597,000,0 |
| Forecast Net sales       | -                             | -                   | -               | -            |
| Total dividend paid      |                               |                     |                 |              |

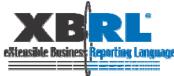

There were a lot of opinions even among 20 members...

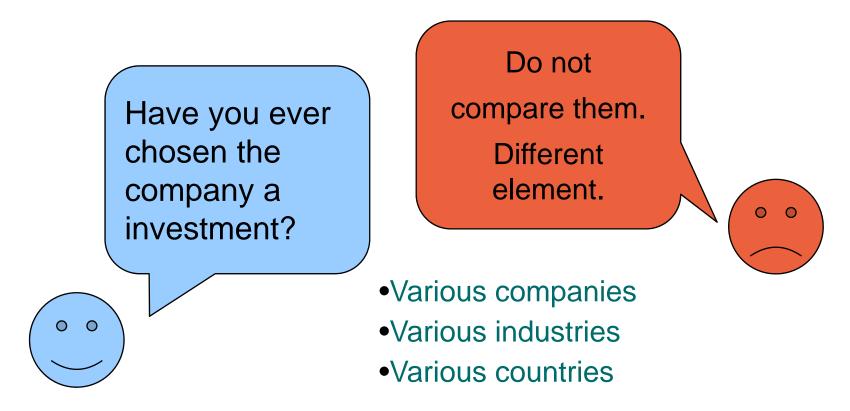

We have to find way to compare data across various industries and countries.

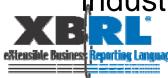

### XBRL is not just XML....it has a structure...

| Presentation Link                                                                                                    |                             | Presentation Link                                                                                                    |          |
|----------------------------------------------------------------------------------------------------|-----------------------------|----------------------------------------------------------------------------------------------------|----------|
| Content Model Role Type List Arcrole Type List Element Decl<br>Presentation Link Definition Link Calculation Link Label Link Refe | laration Tal<br>erence Link | Content Model I Role Type List Arcrole Type List Element Declary<br>Presentation Link Definition Link Calculation Link Label Link Referen |          |
| XLink Role http://info.edinet-fsa.go.jp/jp/fr/gaap/role/ConsolidatedStatementsOfIncome                                            |                             | XLink Role http://info.edinet-fsa.go.jp/jp/fr/gaap/role/ConsolidatedStatementsOfIncome                                                    | <b>•</b> |
| Arcrole All                                                                                                    |                             | Arcrole All                                                                                                    | <b>•</b> |
| Element                                                                                                    | order                       | Element                                                                                                    | order    |
| http://into.edinet=tsa.go.jp/jp/tr/gaap/role/ConsolidatedStatementsUtIncome                                                       |                             | http://info.edinet-fsa.go.jp/jp/fr/gaap/role/ConsolidatedStatementsOfIncome                                                               |          |
| 🖻 🗠 💦 📢 Statements of income                                                                                                    |                             | 📊 🖓 🔓 Statements of income                                                                                                    |          |
|                                                                                                    | 1                           | ⊡s0 Ordinary income                                                                                                    | 1        |
| °30 Cost of sales                                                                                                    | 2                           | Trust fees                                                                                                    | 0.5      |
|                                                                                                    | 0                           | ⊟°≩0 Interest income                                                                                                    |          |
| 🛱 🗥 💊 🕼 Selling, general and administrative expenses                                                                              | 4                           |                                                                                                    | 1        |
| Sales commission                                                                                                    | 1                           |                                                                                                    | 2        |
|                                                                                                    | 2                           | $\sim\sim$ $0$ Interest on call loans and bills bought                                                                                    | 3_       |
|                                                                                                    | 3                           | <b>XO</b> Interest on receivables under resale agreements                                                                                 | 4        |
|                                                                                                    | 3.5                         |                                                                                                    | 5        |
|                                                                                                    | 3.75                        |                                                                                                    | 6        |
|                                                                                                    | 3.875                       | 0 Other interest income                                                                                                    | 7        |
| ·····°≩❶ Other                                                                                                    | 3.9375                      |                                                                                                    | 2        |
| Advertising expenses                                                                                                    | 4                           | Trading income                                                                                                    | 3        |
| XO Sample expenses                                                                                                    | 5                           | 0 Other ordinary income                                                                                                    | 4        |
| X0 Warehousing expenses                                                                                                    | 6                           | Conter income                                                                                                    | 5        |
| 20 Delivery examination expenses                                                                                                  | - 7                         | 🖂                                                                                                    | 2        |
| O Directors' compensations                                                                                                    | . 8                         | 🛱 🗝 🕉 🕕 Interest expenses                                                                                                    | 1        |
| XO Salaries                                                                                                    | 9                           |                                                                                                    | 1        |
|                                                                                                    | 10                          |                                                                                                    | 2_       |
|                                                                                                    |                             | XLink Role: 1                                                                                                    | WI W1 4  |

### Can we see "Order" on PL and choose the element correctly?

Switch the way of thinking from "They are not comparable" to "people who compare those data are going to use XBRL.

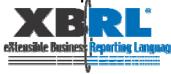

### Forecast data in TDnet Taxonomy

### **Revised forecast** 1Q report 平成21年3月期 第1四半期決算短信 平成 年 月 日 上場会社名 上場取引所 2007 年 3 月期個別決算の業績予想修正および期末配当について ユード番号 代表者(役職名) URL http://www. (氏名) 問合せ先責任者 (役職名) (氏名) TEL ( 四半期報告書提出予定日 平成 年 月 日 配当支払開始予定日 平成 年 月 日 株式会社日立製作所は、本日開催の取締役会において、下記の通り2007年3月期の個別決算の業績 予想を修正するとともに、2007年3月期の期末配当を決定しました。 (百万円未満切捨て) 平成21年3月期第1四半期の連結業績(平成20年4月1日~平成20年6月30日) 2007年3月期の期末配当は、当期計算書類に係る法定の監査を経て、本年5月中旬に開催される取 連結経営成績(累計) (%表示は対前年同四半期増減率) 縮役会において確定する予定です。 売上高 営業利益 経常利益 四半期純利益 なお、連結決算の業績予想については、2006年10月31日の中間決算発表時の数値から変更してお 百万円 百万円 百万円 百万円 りません。 21年3月期第1四半期 20年3月期第1四半期 記 潜在株式顧整後 1 株当たり 1 株 当 た り 四半期純利益 四半期純利益 21年3月期第1四半期 2007 年 3 月期の個別決算業績予想 20年3月期第1四半期 単位:億円、( )内は前期比 (2) 連結財政状態 2007年3月期(2006年4月1日~2007年3月31日) 2006年3月期 総資産 自己資本比率 1株当たり純資産 純資産 今回予想 前回予想(\*) (実績) 差 鼎 百万日 26.700 26,700 21 年 3 月 期 第 1 四 半 期 売 F 唐 0 27, 133 (98%)(98%)20年3月期 (参考) 自己資本 21 年 3 月 期 第 1 四 半 期 百万円 20 年 3 月期 百万円 $\triangle 400$ $\triangle 400$ 経常利益(損失) 0 426 (-)(-)2.配当の状況 $\triangle 2,000$ △550 1株当たり配当金 当期純利益(損失) △1,450 370 箱 2 (-)(-)(基準日) 期末 年間 加半期末 加半期末 加半期末 \*「前回予想」は、2006年10月31日の中間決算発表時数値 **H** ( **H** 円线 円 # 20年3月期 [業績予想修正の要因] 21 年 3 月期 21 年 3 月期(予想) 特別損失として、一部関係会社における投資残高に関する評価損約1,800億円(内、日立グローバ (注) 配当予想の当四半期における修正の有無 : 有・無 ルストレージテクノロジーズが約1,600億円)を関係会社株式評価損として計上する予定です。 3. 平成 21 年 3 月期の連結業績予想(平成 20 年 4 月 1 日~平成 21 年 3 月 31 日) また、特別利益として、事業再編の一環として一部関係会社の株式を売却したため、関係会社株式 売却益約160億円を計上するとともに、アセットマネジメントの一環としての投資有価証券売却益約 forecast 1株当たり 当期蘇利益 350億円を計上する予定です。 第2四半期連結累計期間 (注)連結業績予想数値の当四半期における修正の有無 平成 20 年 1 月 【連結】四半期決算短信作成要領

(一般事業会社 (1Q~3Q)・特定事業会社 (1Q・3Q)用)

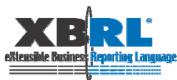

### How Investors Use Forecast Data and Actual Data

| · · · · · · · · · · · · · · · · · · · |      |                                                                                                    |                                | Player 01-01 |             | نبا         |             |
|---------------------------------------|------|----------------------------------------------------------------------------------------------------|--------------------------------|--------------|-------------|-------------|-------------|
| 3735                                  |      |                                                                                                    |                                | 決算短信         | 1四半期業績・財務の概 | 業績予想の修正に関する | 期末配当予想の修正に関 |
| 株式会社日立シ                               | システム | Style Sheet Demonstration           決算短信         1四半期業績・財務の概業績子想の修正に関する/期末配当子想の修正に関する/<br>2007/10/10         2007/10/10         2007/10/10         2007/10/10         2007/10/10         2007/10/10         2007/10/10         2007/10/10         2007/10/10         2007/10/10         2007/10/10         2007/10/10         2007/10/10         2007/10/10         2007/10/10         2007/10/10         2007/10/10         2007/10/10         2007/10/10         2007/10/10         2007/10/10         2007/10/10         2007/10/10         2007/10/10         2007/10/10         2007/10/10         2007/10/10         2007/10/10         2007/10/10         2007/10/10         2007/10/10         2007/10/10         2007/10/10         2007/10/10         2007/10/10         2007/10/10         2007/10/10         2007/10/10         2007/10/10         2007/10/10         2007/10/10         2007/10/10         2007/10/10         2007/10/10         2007/10/10         2007/10/10         2007/10/10         2007/10/10         2007/10/10         2007/10/10         2007/10/10         2007/10/10         2007/10/10         2007/10/10         2007/10/10         2007/10/10         2007/10/10         2007/10/10         2007/10/10         2007/10/10         2007/10/10         2007/10/10         2007/10/10         2007/10/10         2007/10/10         2007/10/10         2007/10/10         2007/10/10< |                                |              |             |             |             |
|                                       |      |                                                                                                    |                                | 117,074      | 22,492      |             |             |
| ±                                     | 実績   |                                                                                                    | ChangeInNetSales               | 1.0          | 11.3        |             |             |
| 売上高 一                                 | 予想   | (百万)                                                                                                    | ForeCastNetSales               | 122,000      |             | 126,500     |             |
|                                       | 了您   |                                                                                                    | ChangeForecastNetSales         | 4.2          |             | 3.7         |             |
|                                       | 実績   | (百万)                                                                                                    | OperatingIncome                | 7,183        | 368         |             |             |
| 営業利益 –                                | 天頂   |                                                                                                    | ChangeInOperatingIncome        | 9.2          | 46.4        |             |             |
|                                       | 予想   | (百万)                                                                                                    | ForecastOperatingIncome        | 7,800        |             | 8,200       |             |
|                                       | 了恩   |                                                                                                    | ChangeForecastOperatingIncome  | 8.6          |             | 5.1         |             |
|                                       | 実績   | (百万)                                                                                                    | OrdinaryIncome                 | 7,074        | 374         |             |             |
| 経常利益                                  | 天谊   | (%)                                                                                                    | ChangeInOrdinaryIncome         | 10.5         | 41.5        |             |             |
|                                       | 予想   | (百万)                                                                                                    | ForecastOrdinaryIncome         | 7,600        |             | 8,000       |             |
| 1                                     | 了您   |                                                                                                    | ChangeForecastOrdinaryIncome   | 7.4          |             | 5.3         |             |
|                                       | 実績   |                                                                                                    |                                | 4,026        | 212         |             |             |
| 当期純利益 —                               | 天頂   | (%)                                                                                                    | ChangeInNetIncome              | 9.2          | 37.3        |             |             |
|                                       | 予想   | (百万)                                                                                                    | ForecastNetIncome              | 4,400        |             | 4,600       |             |
|                                       | 1,18 | (%)                                                                                                    | ChangeForecastNetIncome        | 9.3          |             | 4.5         |             |
| 1株利益                                  |      | ŝ                                                                                                    |                                | 161.04       | 8.5         |             |             |
| 配当金                                   |      |                                                                                                    | ResultDividendPerShareAnnual   | 40.00        |             |             |             |
|                                       | 予想   |                                                                                                    | ForecastDividendPerShareAnnual | 40.00        |             |             | 45.00       |
| 純資産                                   |      | (百万)                                                                                                    | TotalAssets                    | 66,271       | 59,391      |             |             |
| 1株純資産                                 |      | Ð                                                                                                    | NetAssetsPerShare              | 1144.14      | 1131.92     |             |             |
| 決算日                                   |      |                                                                                                    |                                |              |             |             |             |
| 決算発表日                                 |      |                                                                                                    |                                | 2007年04月25日  |             |             |             |
| 配当金支払                                 |      | 開始日                                                                                                    |                                | 2007年05月28日  |             |             |             |

TSE's earning digest taxonomy has forecast data too. So we can compare forecast data and actual data

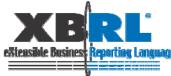

We Can Evaluate the Accuracy of the Forecast

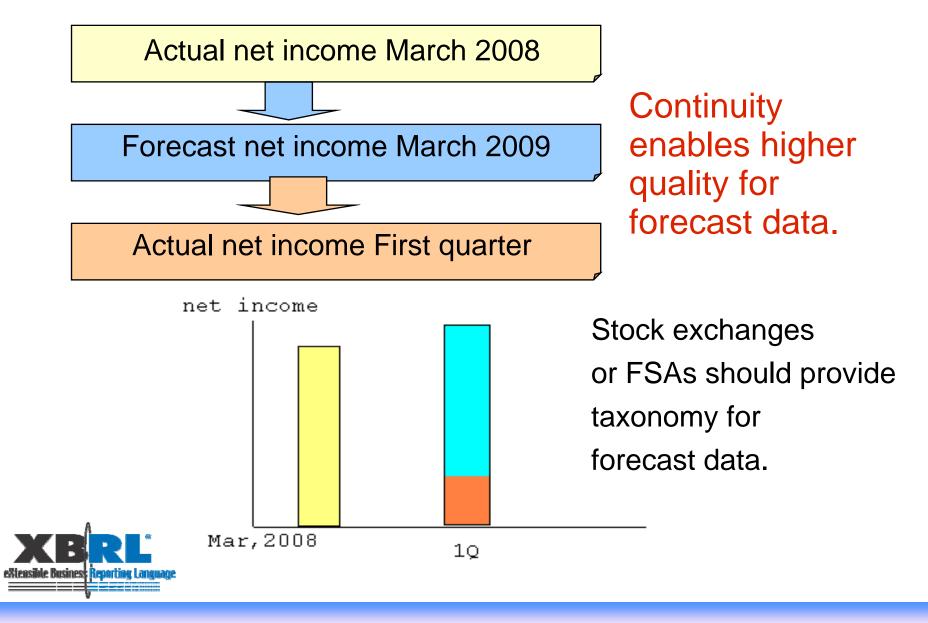

### Conclusion

- 1. Selecting elements correctly from XBRL is difficult for investors. Contexts should have structural information, or at least "Name", so that the tool could navigate users' operation.
- There are equivalent elements for analysis across various industries and countries. If the tool can handle them, it can be useful. We need more information to exchange between users and software vendors.
- 3. Providing standard taxonomy of forecast for comparing company's or analysts' forecast and actual data.

It is desirable to have such a kind of study session with other countries taxonomy providers together.

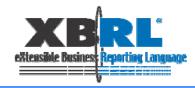

Our next issues are:

•Cross check between summary and financial statement. To make the data be accuracy.

•Compare with other countries data to make the taxonomy comparable.

•Study to adopt the taxonomy IFRS

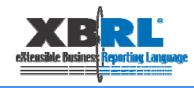

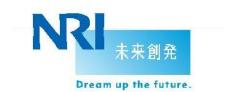

### **Thank You**

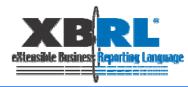

### Appendix: Feedback from attendees of study session (1)

|    | - ファイル(E) 編集(E) 表示(V) 挿入(I<br>  🚅 🔚 🔁 🎒 💁 🗎 🖙 ▾ 📢 | ) 書式(Q) ツー<br>🌡 Σ → ᢓ↓ 📶 |                | ・ドウ(W) JMS(J) ヘル<br>S Pゴシック + 1 |               | ₣≡≡छ 9%                               | 間を入力してくだ<br>;   (罪   Ⅲ • |
|----|---------------------------------------------------|--------------------------|----------------|---------------------------------|---------------|---------------------------------------|--------------------------|
|    | A26 <b>▼ f</b> Nets                               |                          |                |                                 |               |                                       | · · · · —                |
|    | A                                                 | в                        | c              | D                               | E             | F                                     | G                        |
| 1  |                                                   | グループ名                    | アイテム_sroup1    | アイテム group2                     | アイテム_group3   | アイテム_sroup4                           | アイテム groups              |
| 2  |                                                   | エンティティーID                |                | 85280                           | 85280         | 85280                                 | 85280                    |
| 3  |                                                   | セグメント                    |                |                                 |               |                                       |                          |
| 4  | 期間                                                | 開始日                      | 2008-04-01     | 2008-04-01                      | 2008-04-01    | 2008-04-01                            | 20                       |
| 5  |                                                   | 終了日                      | 2009-03-31     | 2009-03-31                      |               |                                       |                          |
| 6  |                                                   | シナリオ                     |                | ated xmlns:tse-oe-ed=~htt       |               |                                       |                          |
| -  | Forecast correction of annual consolidated f      |                          |                |                                 | F             |                                       |                          |
| 8  | Ordinary revenues                                 |                          |                |                                 |               |                                       |                          |
| 9  | Forecast (previous) (A)                           |                          |                |                                 |               | · · · · · · · · · · · · · · · · · · · |                          |
| 10 | Forecast (previous)                               |                          | 18,550,000,000 | 18,850,000,000                  | 9,350,000,000 | 9,200,000,000                         |                          |
| 11 | Forecast (previous-upper)                         |                          |                | ,                               |               |                                       |                          |
| 12 | Forecast (previous-lower)                         |                          |                |                                 |               |                                       |                          |
| 13 | Forecast (current) (B)                            |                          |                | 1                               | 1             | 1                                     |                          |
| 14 | Forecast                                          |                          | 18,550,000,000 | 18,850,000,000                  | 9,350,000,000 | 9,200,000,000                         |                          |
| 15 | Forecast (upper)                                  |                          |                |                                 |               |                                       |                          |
| 16 | Forecast (lower)                                  |                          |                |                                 |               |                                       |                          |
| 17 | Amount change (B-A)                               |                          |                | 1                               |               | 1                                     |                          |
| 18 | Amount change                                     |                          | 0              | 0                               | 0             | 0                                     |                          |
| 19 | Amount change (upper)                             |                          | _              |                                 |               | -                                     |                          |
| 20 | Amount change (lower)                             |                          |                |                                 |               |                                       |                          |
| 21 | % change                                          |                          |                | 1                               |               | 1                                     |                          |
| 22 | Ki change                                         |                          | 0              | 0                               | 0             | ) 0                                   |                          |
| 23 | % change (upper)                                  | 1                        |                |                                 | 1             | 1                                     |                          |
| 24 | Michange (Jower)                                  |                          |                |                                 |               |                                       |                          |
| 25 | Ordinary revenues                                 | 1                        |                |                                 |               | 1                                     | 19,440                   |
| 26 | Netsales                                          |                          |                |                                 |               |                                       |                          |
| 27 | Forecast (previous) (A)                           |                          |                |                                 |               |                                       |                          |
| 28 | Forecast (previous)                               |                          |                |                                 |               |                                       |                          |
| 29 | Forecast (previous-upper)                         |                          |                |                                 |               |                                       |                          |
| 30 | Forecast (previous-lower)                         |                          |                |                                 |               |                                       |                          |
| 31 | Forecast (current) (B)                            |                          |                |                                 |               |                                       |                          |
| 32 | Forecast                                          |                          |                |                                 |               |                                       |                          |
| 33 | Forecast (upper)                                  |                          |                |                                 |               |                                       |                          |
| 34 | Forecast (lower)                                  |                          |                |                                 |               |                                       |                          |
| 35 | Amount change (B-A)                               |                          |                |                                 |               |                                       |                          |
| 36 | Amount change                                     |                          |                |                                 |               |                                       |                          |
| 37 | Amount change (upper)                             |                          |                |                                 |               |                                       |                          |
| 38 | Amount change (lower)                             |                          |                |                                 |               |                                       |                          |
| 39 | % change                                          |                          |                |                                 |               |                                       |                          |
| 40 | % change                                          |                          |                |                                 |               |                                       |                          |
| 41 | % change (upper)                                  |                          |                |                                 |               |                                       |                          |
| 42 | % change (lower)                                  |                          |                |                                 |               |                                       |                          |
| 43 | Netsales                                          |                          |                |                                 |               |                                       |                          |
| 44 | Ordinary income                                   |                          |                |                                 |               |                                       | 1                        |

### Appendix: Feedback from attendees of study session (2)

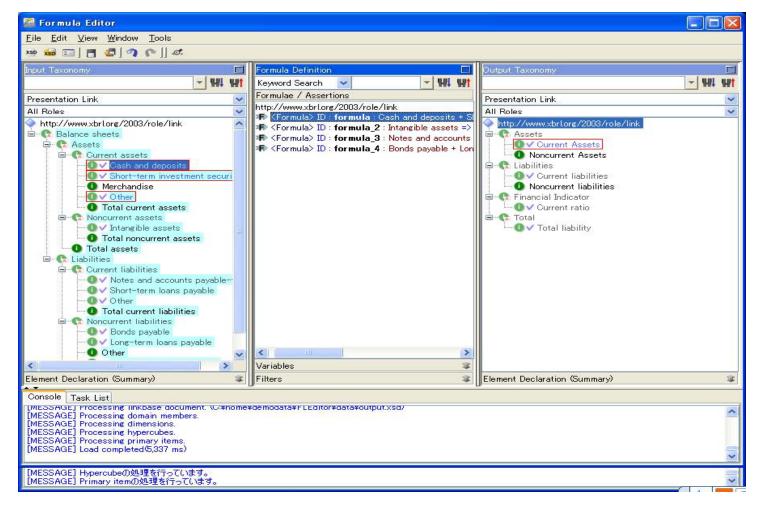

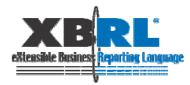